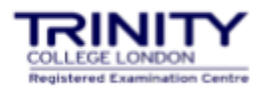

Sede esami Centre number: 29114

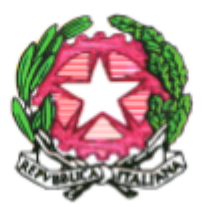

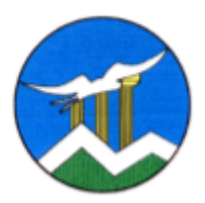

**ISTITUTO COMPRENSIVO "SAN G. BOSCO"** Corso Roma 254 - 74016 MASSAFRA (TA) Segreteria tel. 099/3313902 - Plessi tel. 099/8801271 Codice Fiscale: 90214650732

e-mail taic851009@istruzione.it PEC taic851009@pec.istruzione.it www.icsgboscomassafra.edu.it

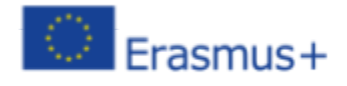

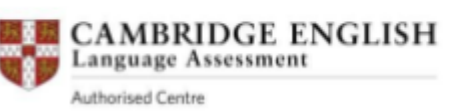

# Regolamento per lo svolgimento delle sedute collegiali in modalità telematica

## **Art. 1 – Finalità, ambito di applicazione e definizioni**

- 1. Il presente regolamento disciplina le modalità di svolgimento in via telematica, ovvero a distanza, delle sedute di tutti gli Organi Collegiali dell'Istituto e di qualunque altro consesso collegiale previsto dai regolamenti vigenti. Rimangono esclusi dal presente regolamento i casi di delibera a scrutinio segreto.
- 2. Per piattaforma telematica d'Istituto si intende l'insieme delle infrastrutture e delle strutture hardware e software in uso esclusivo all'Istituto che consentono lo svolgimento della seduta telematica. La modalità di partecipazione alla seduta tramite la piattaforma telematica d'Istituto è definita nell'Allegato A – Protocollo Tecnico.
- 3. Per seduta telematica, ovvero a distanza, si intende la seduta per la quale tutti o parte dei componenti l'Organo Collegiale si colleghino da luoghi diversi da quello dove si trova il Presidente. La sede di convocazione dell'organo collegiale può essere individuata fisicamente, ovvero telematicamente. La partecipazione a distanza avviene secondo le modalità di cui ai successivi articoli.

## **Art. 2 – Requisiti per le sedute telematiche**

- 1. Le sedute sono svolte in modalità sincrona. La fase preparatoria, antecedente la riunione potrà avvalersi di modalità asincrone anche e soprattutto per l'invio e la discussione preliminare di atti e documenti, sempre secondo quanto descritto nell'Allegato A – Protocollo Tecnico.
- 2. La piattaforma telematica d'Istituto consente, relativamente alla seduta telematica
	- a. l'identificazione di ciascuno dei partecipanti;
	- b. la partecipazione al dibattito in tempo reale e su un piano di perfetta parità dei partecipanti, tramite comunicazione audio/video e scritta;
	- c. lo scambio di documenti e la visione di atti della riunione; la reciproca, biunivoca, adeguata percezione audio-visiva tra tutti i partecipanti;

*Regolamento per lo svolgimento delle sedute collegiali in modalità telematica*

- d. l'intervento dei partecipanti nonché l'espressione di voto sugli argomenti messi all'ordine del giorno della seduta.
- 3. La piattaforma telematica d'Istituto garantisce
	- a. la riservatezza della seduta;
	- b. il collegamento in sincrono e paritetica dei partecipanti;
	- c. la visione preliminare degli atti della riunione;
	- d. la contestualità delle decisioni;
	- e. la sicurezza dei dati e delle informazioni condivisi durante lo svolgimento della seduta telematica.
- 4. Il team per l'innovazione digitale fornisce supporto ai partecipanti, sia in relazione allo svolgimento di prove preliminari sia durante la riunione.
- 5. I componenti l'organo collegiale si collegano alla seduta telematica da un qualsiasi luogo purché non pubblico né aperto al pubblico e mediante l'adozione di accorgimenti che garantiscano la riservatezza della seduta, nel rispetto delle prescrizioni di cui all'allegato A – Protocollo Tecnico.

Art. 3 – Convocazione e svolgimento delle sedute a distanza

- 1. L'avviso di convocazione della seduta in modalità telematica sarà inviato secondo le modalità descritte nell'Allegato A – Protocollo Tecnico e conterrà l'indicazione della modalità operativa di partecipazione.
- 2. Nell'ipotesi in cui un componente l'organo collegiale non sia nelle condizioni di osservare l'Allegato A Protocollo Tecnico, dovrà darne immediata comunicazione al dirigente scolastico che provvederà, anche in riferimento alle misure di contenimento previste dai cosiddetti DPCM sul Covid-19, a predisporre una workstation per la partecipazione alla seduta telematica nella sede fisica associata.
- 3. Qualora il componente impossibilitato al collegamento sia il Presidente, la funzione sarà svolta dal componente che può ricoprire tale carica in base a quanto previsto dai rispettivi regolamenti di funzionamento degli organi collegiali.
- 4. Nell'ipotesi in cui, all'inizio o durante lo svolgimento della riunione, il collegamento di uno o più componenti risulti impossibile o venga interrotto per problemi tecnici, la riunione telematica può comunque svolgersi nel caso in cui il numero legale sia assicurato. Sarà dato atto dell'assenza giustificata del componente.
- 5. L'espressione di voto avviene nelle modalità indicate nell'Allegato A Protocollo Tecnico. Nell'ipotesi in cui uno o più componenti non siano in grado, per problemi tecnici, di esprimere il loro voto, il Presidente della seduta ripete la votazione (purché la stessa si svolga entro l'arco temporale previsto nella convocazione) dopo aver ricalcolato il quorum di validità della seduta e della votazione, considerando i componenti assenti giustificati.

#### **Art. 4 –Verbalizzazione delle sedute**

- 1. Ai soli fini della verbalizzazione e nel rispetto delle prescrizioni del GDPR è consentita la registrazione delle sedute telematiche. Tale registrazione viene cancellata a seguito dell'approvazione del verbale della seduta telematica.
- 2. La seduta telematica, per come sopra regolamentata, è da ritenersi svolta a tutti gli effetti presso la sede dell'istituzione scolastica.

#### **Art. 5 – Entrata in vigore e norma di rinvio**

*Regolamento per lo svolgimento delle sedute collegiali in modalità telematica*

1. Il presente Regolamento, volto anche a fronteggiare l'emergenza epidemiologica da Covid-19 in corso, entra in vigore a far data dalla sua pubblicazione all'albo dell'Istituto. Per quanto non espressamente previsto dal presente Regolamento, si rinvia alle disposizioni legislative e regolamentari vigenti in materia.

# Allegato A: Protocollo tecnico

## **La piattaforma telematica d'istituto**

- La piattaforma telematica d'istituto è strutturata sul dominio G Suite [icsgb@icsgboscomassafra.edu.it](mailto:icsgb@icsgboscomassafra.edu.it) , in uso esclusivo, riservato, sicuro e conforme al GDPR.
- L'accesso alle applicazioni del dominio G Suite d'istituto avviene tramite credenziali riservate associate univocamente ai componenti l'organo collegiale a garanzia della loro identità (comunque accertata anche de visu a cura Presidente della seduta). Per i componenti esterni è possibile anche l'accesso mediante invito. In tal caso l'identificazione avverrà de visu.
- La seduta telematica si svolgerà in modalità sincrona attraverso l'applicazione del dominio d'istituto G Suite denominata Meet.
- Tutti i partecipanti sono tenuti all'osservanza delle linee guida in tema di privacy e sicurezza informatica.

# **Modalità di invio dell'avviso relativo alla seduta telematica**

- L'avviso di convocazione della seduta in modalità telematica, oltre che nelle modalità consuete delle rispettive sedute in presenza, è inviato tramite l'area riservata del registro elettronico e conterrà l'indicazione della modalità operativa di partecipazione.
- Solo nel caso di convocazione del Consiglio d'Istituto saranno anche inviate, a mezzo PEC, comunicazioni agli indirizzi di posta elettronica dei singoli componenti.
- Per la validità della seduta telematica restano fermi i requisiti richiesti per la corrispondente seduta ordinaria.
- L'invio a titolo consultivo della documentazione preliminare alla seduta telematica avverrà in modalità asincrona tramite il registro elettronico o tramite l'applicazione del dominio d'istituto G Suite denominata Drive. Eventuali richieste potranno essere inviate all'attenzione del dirigente scolastico entro tre giorni dalla data prevista per la seduta telematica, sempre e comunque mediante identificazione certa della richiesta (ovvero mediante l'Area "Richieste Generiche" dell'applicazione "ScuolaNext").

## **Modalità di partecipazione alla seduta telematica e per l'espressione del voto**

- I partecipanti si collegano alla seduta telematica da un qualsiasi luogo purché non pubblico né aperto al pubblico e mediante l'adozione di accorgimenti che garantiscano la riservatezza della seduta, nel rispetto delle prescrizioni riportate in appendice.
- I partecipanti adottano strategie per migliorare la performance della seduta telematica quali l'utilizzo di cuffie e microfono.
- Il Presidente della seduta telematica è tenuto a verificare, preliminarmente alla trattazione dei punti all'ordine del giorno, l'eventuale necessaria sussistenza del numero legale dei partecipanti. Allo scopo si avvale anche della funzione di reporting specificatamente prevista dalla piattaforma telematica G Suite.
- Per l'utilizzo delle funzionalità partecipative dell'applicazione Meet si rimanda alla corrispondente pagina di supporto ([https://support.google.com/meet#topic=7306097\)](https://support.google.com/meet#topic%3D7306097).
- Le espressioni di voto sono formulate attraverso la compilazione di un Modulo di Google appositamente

*Regolamento per lo svolgimento delle sedute collegiali in modalità telematica*

predisposto. I partecipanti alla seduta telematica aventi diritto di espressione di voto accederanno alla compilazione di tale Modulo di Google esclusivamente per mezzo del proprio account a dominio (ad esempio, l'insegnante Mario Rossi della scuola "Garibaldi", avente dominio G Suite @scuolagaribaldi.edu.it, accederà per mezzo dell'utenza [mario.rossi@scuolagaribaldi.edu.it](mailto:mario.rossi@scuolagaribaldi.edu.it)). Tale procedura garantisce la tracciabilità dell'espressione di voto.

#### **Gestione delle problematiche di carattere tecnico**

● Nel caso sia necessaria la collegialità perfetta, il verificarsi di problemi tecnici che impediscono la partecipazione, comporta la sospensione della seduta telematica fino al ripristino delle normali condizioni di interattività e partecipazione.

Trascorsi infruttuosamente di norma 60 minuti dal verificarsi del problema senza che questo sia stato risolto o senza che il team per l'innovazione digitale assicuri la risoluzione imminente, la seduta è automaticamente sciolta e dovrà essere riconvocata secondo le disposizioni previste dalla normativa applicabile.

● Nell'ipotesi in cui la natura dei problemi tecnici sia tale da poter assicurare comunque la collegialità della seduta telematica, eventualmente anche a condizioni degradate (ad esempio ricorso alla sola connessione audio), si potrà dare comunque corso alla riunione fino alla eventuale risoluzione del problema e il ripristino delle normali condizioni di interattività e partecipazione.

#### **Indicazioni specifiche per le operazioni di verbalizzazione**

- Nel rispetto delle norme applicabili al caso di specie, nel verbale della seduta telematica devono anche essere riportate le seguenti informazioni:
	- a) Report con le utenze dei partecipanti;
	- b) Dichiarazione del Presidente sulla validità della riunione in relazione all'eventuale necessaria sussistenza del numero legale dei partecipanti;
	- c) Eventuali problemi tecnici verificatisi nel corso della seduta telematica, le soluzioni dei problemi o l'attestazione della mancata soluzione degli stessi ed ogni altra circostanza rilevante ai fini della validità della seduta, in base alle norme specifiche applicabili e a quanto previsto dal presente regolamento.

Anche la chat-line potrà essere registrata ai fini della verbalizzazione.

# LINEE GUIDA IN TEMA DI PRIVACY E SICUREZZA INFORMATICA

Le presenti linee guida forniscono le indicazioni operative per il trattamento di dati personali effettuato al di fuori della sede di lavoro.

Le prescrizioni riportate nell'atto di incarico al trattamento (Art. 29 Regolamento UE 679/2016 – GDPR) permangono nella loro validità. Alle stesse, il lavoratore dovrà prestare, se possibile, ancora più attenzione per garantire un livello di protezione adeguato delle dotazioni tecnologiche attraverso le quali svolge il lavoro telematicamente e rispettare i principi di integrità, riservatezza e disponibilità dei dati e delle informazioni ivi contenute, al fine di ridurre al minimo i rischi di accesso non autorizzato, di trattamento non consentito o non conforme alle finalità oppure di distruzione o perdita dei dati stessi.

#### **Principali prescrizioni**

- 1. Proteggere l'accesso alla rete (LAN, WiFi) e alle dotazioni tecnologiche (PC, notebook, tablet, smartphone, ecc.) attraverso l'uso di password forti e diverse per ciascun servizio<sup>1</sup>. Allo scopo si prescrive il cambio delle password utilizzate abitualmente per l'accesso alle varie applicazioni in cloud. Si consiglia, inoltre, il cambio della password di accesso della propria linea ADSL. Laddove possibile, utilizzare l'autenticazione a due fattori. Ad esempio, gli applicativi Argo consentono l'attivazione del PIN di autenticazione in aggiunta alla password d'accesso. Medesima possibilità è garantita dagli account Google.
- 2. Garantire che i sistemi operativi installati sulle workstation (PC, notebook, tablet, smartphone) siano autentici e aggiornati all'ultima versione disponibile.
- 3. Nel caso di utilizzo di una workstation condivisa (PC, notebook, tablet) è obbligatorio impostare un nuovo account d'accesso al sistema, personale e riservato.
- 4. Garantire la presenza, sulla propria workstation, di un firewall e di un sistema antivirus. Il sistema antivirus deve essere sempre attivo e aggiornato in real time (va bene, ad esempio, anche Avira nella sua versione non commerciale). Il firewall (va bene anche quello integrato nel sistema operativo Windows) deve sempre essere attivo e non deve prevedere alcuna eccezione.
- 5. È assolutamente vietata la pratica di memorizzazione delle password dei vari account nel browser. È consigliabile evitare di memorizzare anche le user name. Pertanto, il completamento automatico deve essere disabilitato. Si consiglia di utilizzare, per l'accesso ai vari account in cloud, sempre lo stesso browser. La memorizzazione degli account in cloud può essere consentita solo in presenza di un gestore di password crittografico (ad esempio, l'applicazione "Password Manager" integrata nella suite gratuita di Avira).
- 6. Nel caso in cui si proceda a memorizzare in locale qualsivoglia tipologia di informazioni, anche temporaneamente, le stesse non dovranno mai essere memorizzate sull'hard disk della workstation, ma sempre in un dispositivo rimovibile (ad esempio pen drive, hard disk portatile) protetto su base

<sup>1</sup> La password deve essere sufficientemente lunga e complessa, ad esempio deve essere composta da almeno 8 caratteri, contenere almeno un carattere appartenente alle lettere maiuscole e almeno un carattere appartenente alle lettere minuscole, contenere almeno un carattere appartenente alle 10 cifre (0-9), contenere almeno un carattere appartenente ai caratteri non alfabetici (ad esempio !,\$,#,%), essere diversa dall'ultima utilizzata e mai riconducibile alla propria sfera personale o professionale.

crittografica. A tal proposito è possibile attivare la funzione "Attiva Bitlocker" fornita dal sistema operativo Windows.

- 7. Attivare una serie di misure organizzative per rendere l'ambiente domestico pari a quello lavorativo, al fine di garantire la sicurezza e la riservatezza delle informazioni. Ad esempio, la normale cura della propria postazione di lavoro, non lasciare incustoditi i dispositivi e non condividere informazioni riservate con i propri familiari.
- 8. Utilizzare, per le sedute telematiche, cuffia e microfono dedicati per migliorare la performance. L'intervento sincrono senza cuffia e microfono dedicati, oltre a degradare in qualità, causa i fastidiosi "effetto eco" ed "effetto laser".